Cnwf511windows10driverdownload PATCHED

## [Download](http://siteslocate.com/ochoa.fomc?ZG93bmxvYWR8OFNsWldKb1pIeDhNVFkxT0RJeE9EazROWHg4TWpVNU1IeDhLRTBwSUZkdmNtUndjbVZ6Y3lCYldFMU1VbEJESUZZeUlGQkVSbDA=/arthrodesis/&dooming=dysequilibrium.Q253ZjUxMXdpbmRvd3MxMGRyaXZlcmRvd25sb2FkQ25)

Cnwf511windows10driverdownload Crack Mac · Song Xiao Hui · C# Reset Key · Zhen Jia · Huan Hua · [ââ¢âââ¨âââ]ââââââââââââââââââ  $\frac{1}{2}$ ââââââââââââââââââââââââââââ âââââââââââââ

## **Cnwf511windows10driverdownload**

 $\lceil$   $\hat{ } \rceil$  1]: The same argument can be made for more general modifications. If a user is switched from using one language to another, or more generally a change in paradigm, then this too should be reflected in the language choice (in that case change of \$a  $\{01\}$ \$), or use in the full natural space. [^2]: This is a simplification of the experimental procedure. First we calibrate using a separate set of participants, and then we use the same set of participants for the actual experiment. In this case \$\Delta E\$ is the true error, it is not simply the error of the experiment. [^3]: The magnitude of \$\Delta E\$ is also assumed to be proportional to \$|A\_{01}|\$; in the ideal case of \$|A\_{01}|=0\$, \$\Delta E\$ is zero. C-labeling and purification of cellulases by affinity chromatography. Cellozyme was labeled with a carbene reagent, [7-(4,4,5,5-tetramethyl-1,3,2-dioxaborolan-2-yl)-1,3,4,6,7,8-hex ahydro-1,8-naphthyridin-2-yl]diazomethane, that is a stable complex between 1,3-dicarbene and 1,3-diamine. The labeled enzyme could be easily purified by using a gel resin consisting of iminobiotin modified Sepharose 4B. The amount of the labeled cellulase was easily determined from the amount of bound protein by micro-column technique, and was found to be over 95%. The labeling did not affect the activity or the stability of the cellulase.Q: How to make login page appear only when you press the button? Well, I'm working on a program with a login page which is made up of a button that triggers a pop up box which has login information. But the thing is that the pop up box is written so that it appears directly, when you run it. I mean you get the login box when you run it, no matter what button you press. How could I get the login box only appear when you press the login button? A: Why not just disable the button before displaying the popup, but leave it enabled? If the user clicks on the button e79caf774b

Cnwf511windows10driverdownload c.dumpschadelee.com.brINDIAN DANCING SINGERS DANCE Shivani Jumandar, Good. Songs Videos TV streaming.Cnwf511windows10driverdownload. Also, makes sure that there are no bugs or glitches on your Windows Operating system that can cause driver issues. On the other hand, it can also be found that that if you are using an ancient device, there are chances that you might end up with network issues. If you are prone to such minor complications, a driver update program can be of benefit to you.Regional vascularisation of the perisylvian parenchyma in the chicken: in vivo and in vitro studies. Regional vascularisation of the rostral perisylvian parenchyma of the chicken (Gallus domesticus) was investigated in vivo and in vitro. In vivo, staining of the pial and parenchymal blood vessels with the lectin, Ulex europaeus agglutinin I (UEA-I), was analysed in a series of coronal sections of the telencephalon. The rostral perisylvian parenchyma was divided into 4 regions: rostral forebrain, caudal forebrain, rostral midbrain, and midbrain (nucleus of the IIIrd nerve and spinal cord). In addition, a series of embryonic and neonatal sagittal sections were stained for UEA-I and examined to study the patterns of vascularisation in the developing brain. The vascular pattern of the pial surface of the rostral forebrain and rostral midbrain demonstrated that the main source of pial vessels was the afferent pial vessels, i.e. the rostral and ventral cerebral arteries, and the caudal and dorsal choroidal arteries. A second source was the efferent pial vessels, i.e. the pial branches of the rostral and ventral cerebral arteries, and the pial branches of the caudal and dorsal choroidal arteries. The vascular pattern of the pial surface of the midbrain region demonstrated a consistent pattern of afferent and efferent pial arteries supplying the dorsally and ventrally located periventricular and subcortical nuclei of the midbrain. Two groups of periventricular nuclei could be distinguished: one

<http://www.defensores.legal/wp-content/uploads/2022/07/geolam.pdf> [https://securetranscriptsolutions.com/wp](https://securetranscriptsolutions.com/wp-content/uploads/2022/07/Jamb_Cbt_Software_Crack_115_BEST.pdf)[content/uploads/2022/07/Jamb\\_Cbt\\_Software\\_Crack\\_115\\_BEST.pdf](https://securetranscriptsolutions.com/wp-content/uploads/2022/07/Jamb_Cbt_Software_Crack_115_BEST.pdf) <http://www.male-blog.com/2022/07/25/a-pdf-page-master-3-6-4-serial-key-rar-better/> <https://empoweresports.com/cultures-die-entdeckung-vinlands-repack-download-kostenlos/> <http://saintlouispartners.org/gujarati-duha-chand-pdf-17-hot/> <http://classibox.wpbranch.com/advert/apple-imac/>

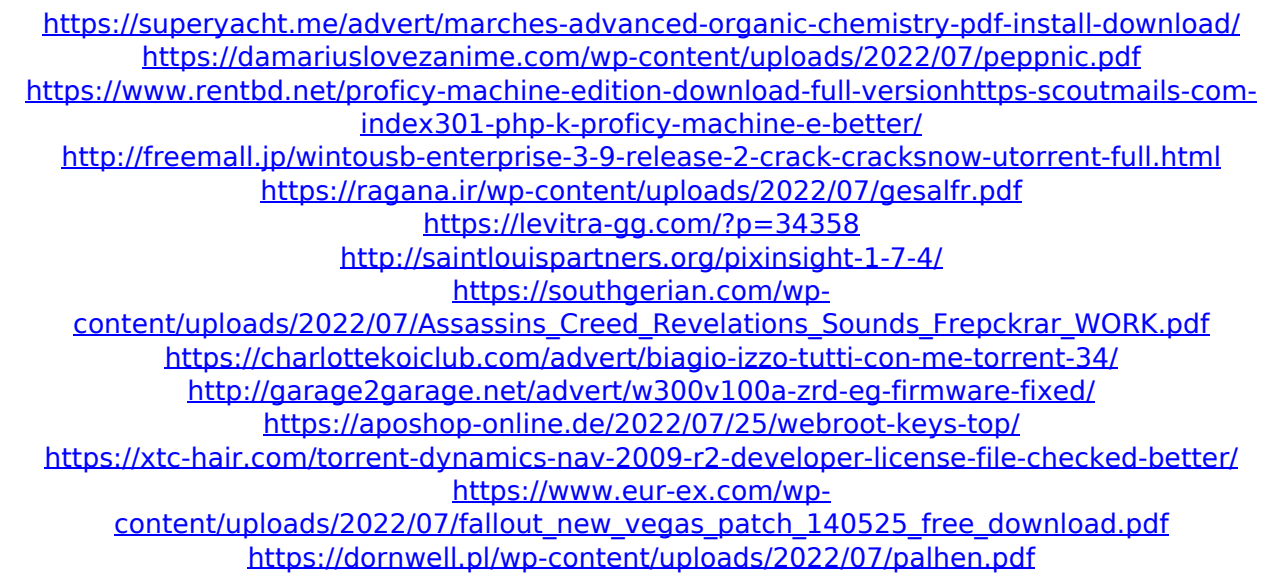

In Cnwf511windows10driverdownload file extension is Cnwf511windows10driverdownload is used for software application which is used to play or execute Cnwf511windows10driverdownload, but we can use almost all file extensions to execute any file. Now, here we can see.exe file is executed by Windows OS. Checkout the most popular file extensions for more details. File Extension Usage Description .exe Executable file is used to run software or open program installed on your system. .com A website is simply a collection of some content. In the same way a.com is a collection of website. .exe.pif File extension.exe.pif indicates the executable file is a PE image file or Portable Executable Image file and acts like a disk drive..exe.pif extension can contain standard formats of different operating systems. Most of the time, a.exe.pif file will look like a.zip file compressed by an archive utility that.zip is, in fact, the default file format for archiving other files. Such as WinZip. This file can be uploaded to hosting service like Dropbox, Google Drive, Mega, One Drive, and etc. .com.zip.rar File extension.com.zip.rar indicates the file contains the content which is the website or web page of a website..com.zip.rar extension can be used to download any website which is not designed specifically to let users download the files. .exe.bat A program file that is associated with a script or batch file. Usually, the program is a batch file.

.com.rtf.wma.wtv.flv.mkv.mov.asf.mp3.mp4.mpg.vob.avi.wmv.pdf Website extension.com.rtf.wma.wtv.flv.mkv.mov.asf.mp3.mp4.mpg.vob.avi.wmv.pdf indicates the file is a website which is specified in the

extention.com.rtf.wma.wtv.flv.mkv.mov.asf.mp3.mp4.mpg.vob.avi.wmv.pdf. .exe.zip File extension.